# Сероводород. Сульфиды

9 класс

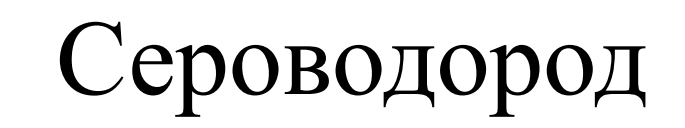

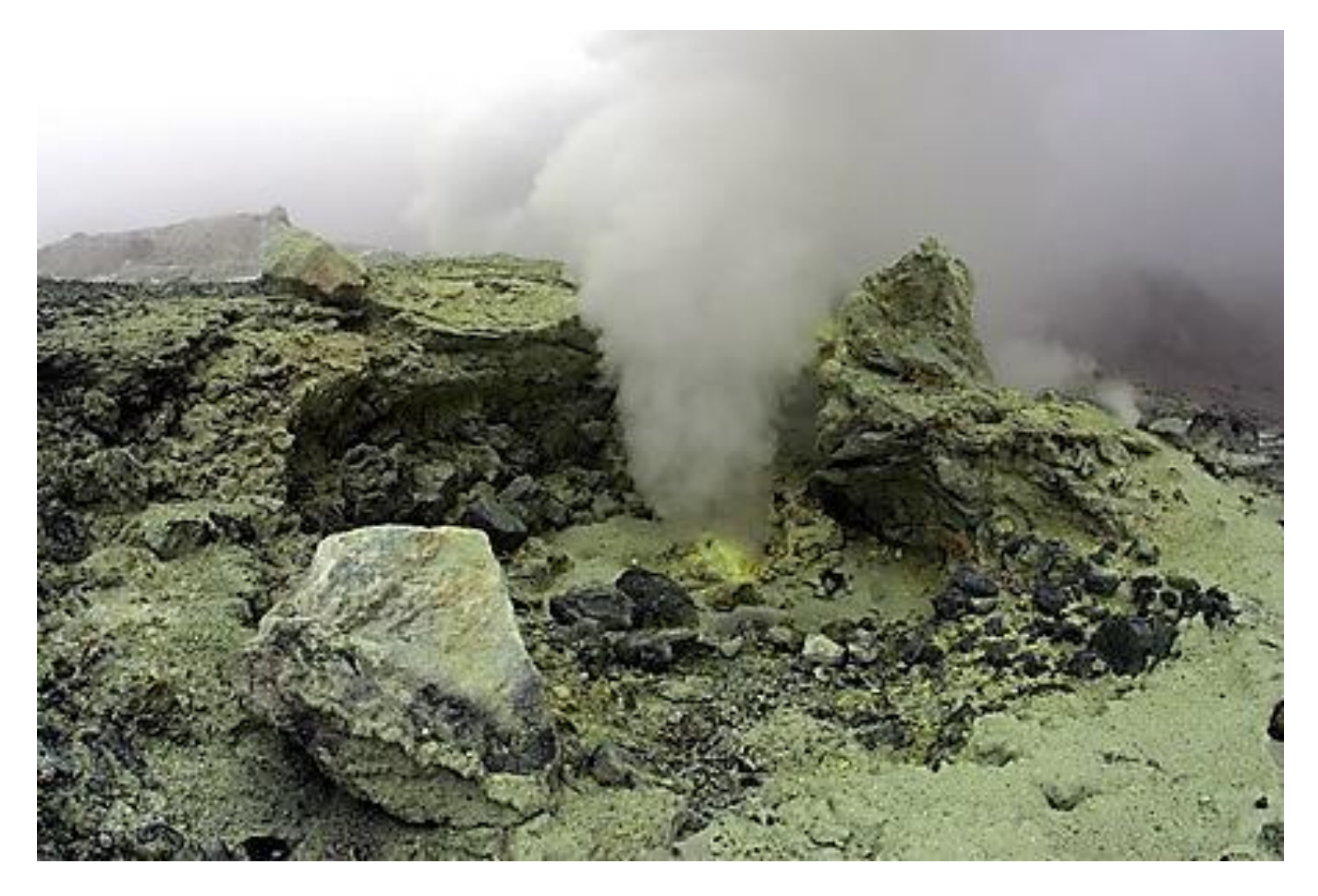

#### Сероводород в природе

Входит в состав вулканических газов. Образуется при гниении белков. Встречается в минеральных источниках (Мацеста, Пятигорск, Кавказ).

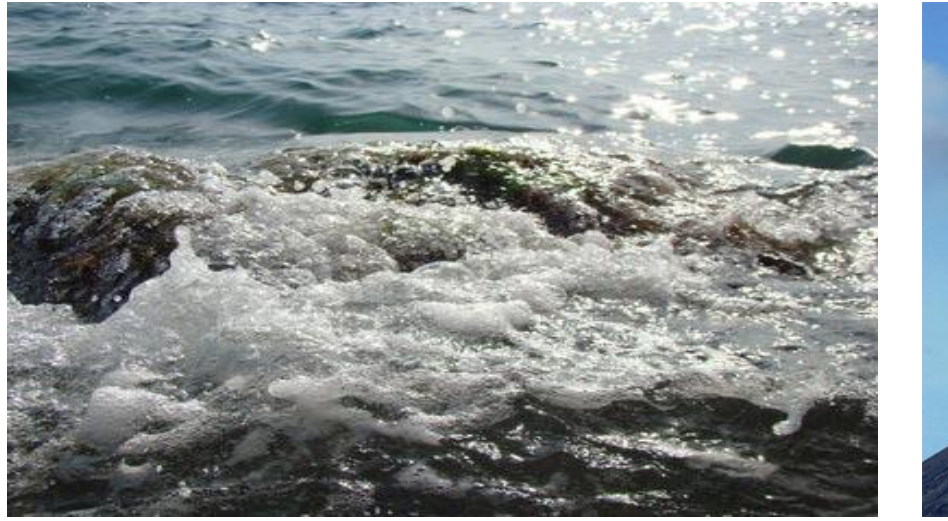

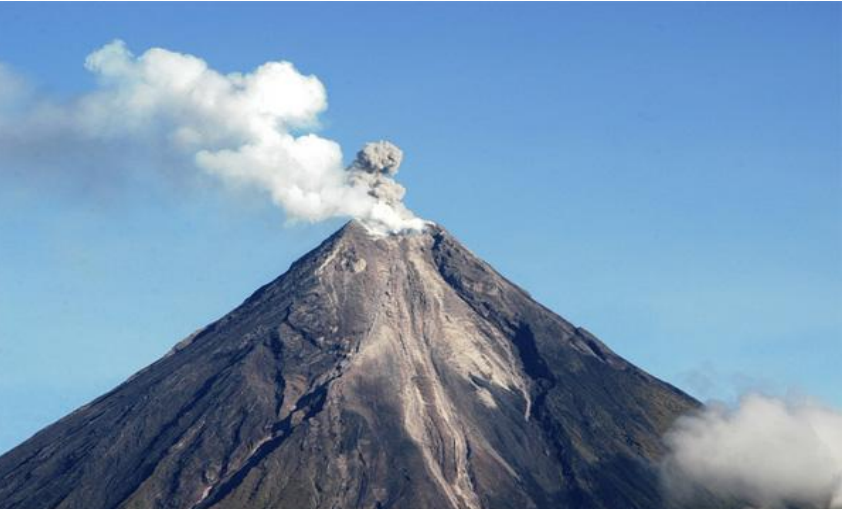

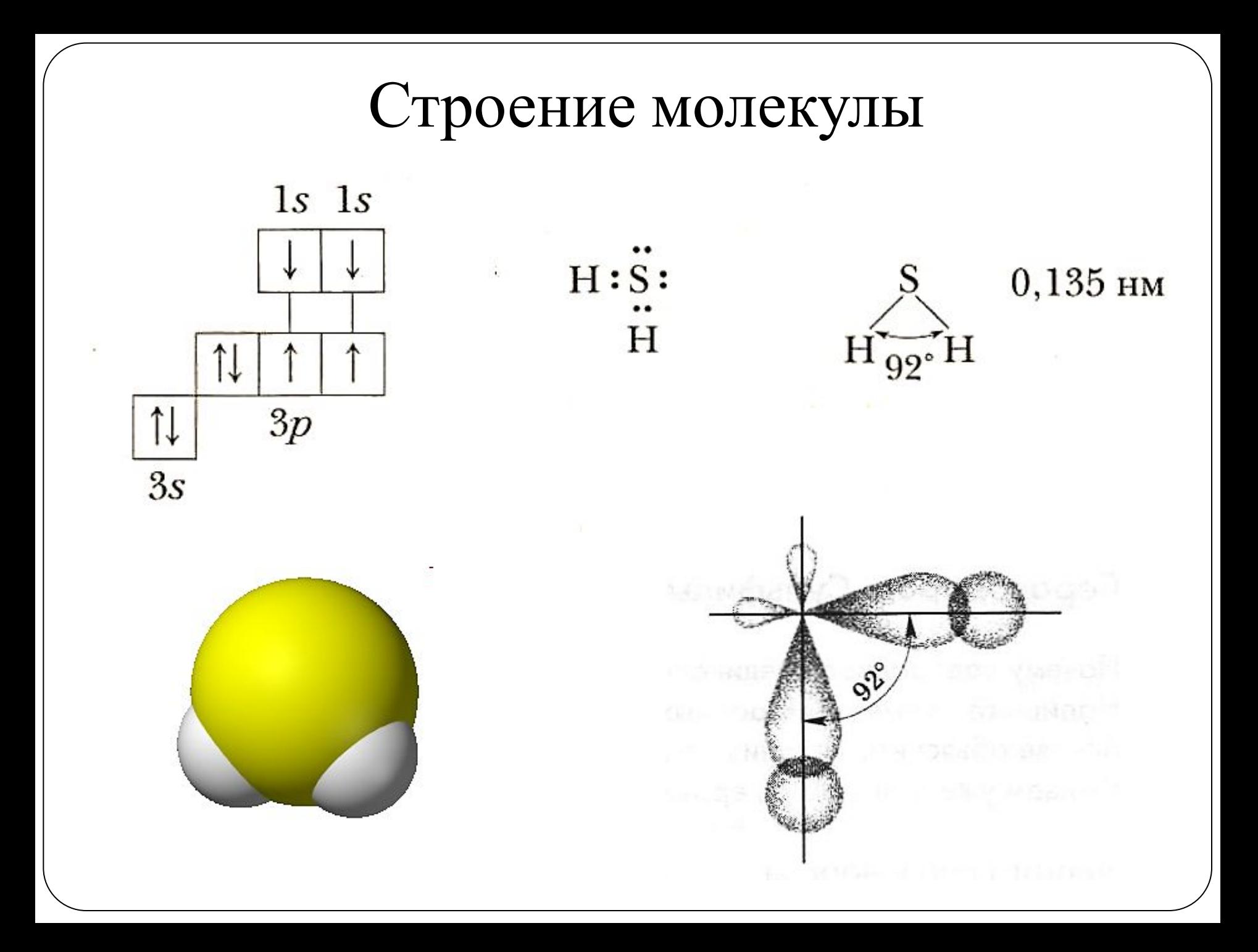

#### Физические свойства

Газ, без цвета, с запахом тухлых яиц, ядовит (в больших концентрациях без запаха), тяжелее воздуха, растворим в воде (в 1V  $H_2O$  растворяется 2,4V  $H_2S$ при н.у.); t°пл = -86°C; t°кип = -60°С.

**Ядовит!** Способен взаимодействовать с железом, входящим в гемоглобин крови.

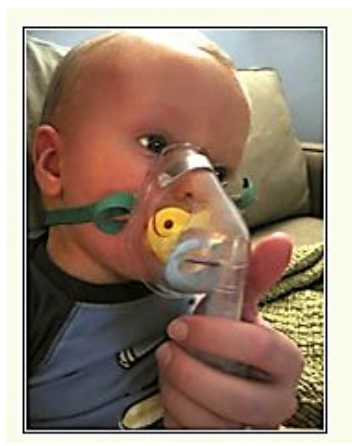

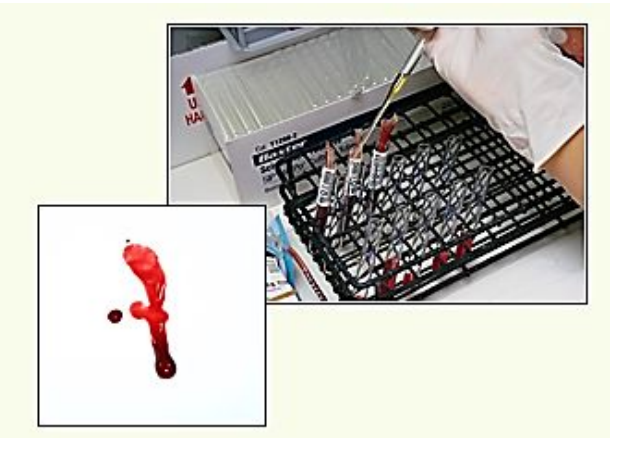

**Работать с сероводородом в вытяжном шкафу и герметичных приборах!**

#### Влияние сероводорода на организм

*Очень ядовит. Даже один вздох чистого сероводорода ведет к потере сознания из-за паралича дыхательного центра.* 

*Его коварство заключается в том, что после легкого отравления его запах перестает ощущаться.*

*От сероводорода, выделяющегося при извержении Везувия, погиб в 79 г. до н.э. естествоиспытатель Плиний Старший.*

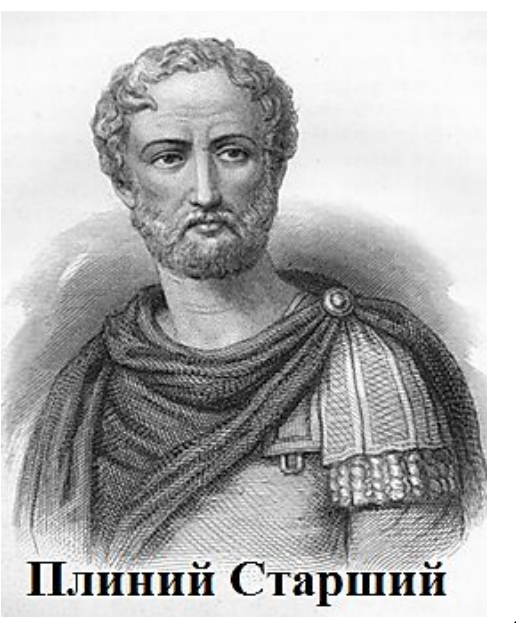

## Получение сероводорода в лаборатории

#### 1)  $H_2 + S \rightarrow H_2 S \uparrow$ 2)  $\text{FeS}_2 + 2\text{HCl} \rightarrow \text{H}_2\text{S} \uparrow + \text{FeCl}_2$

cульфид железа (II)

Прибор Кирюшкина

Аппарат Киппа

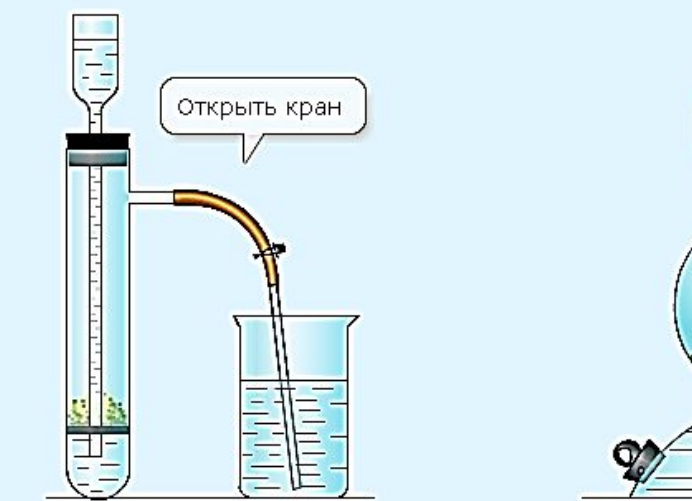

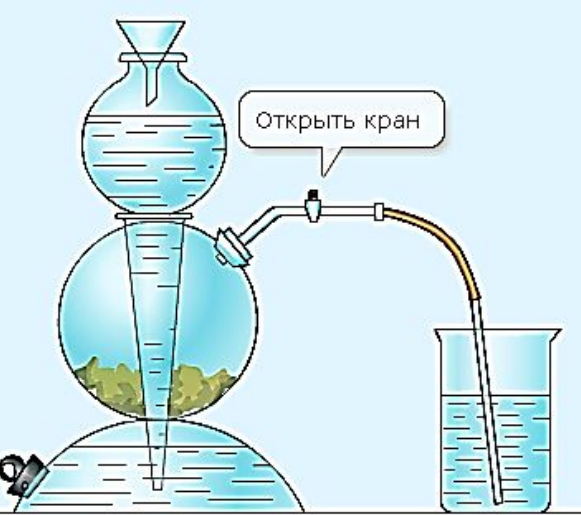

# Химические свойства сероводорода

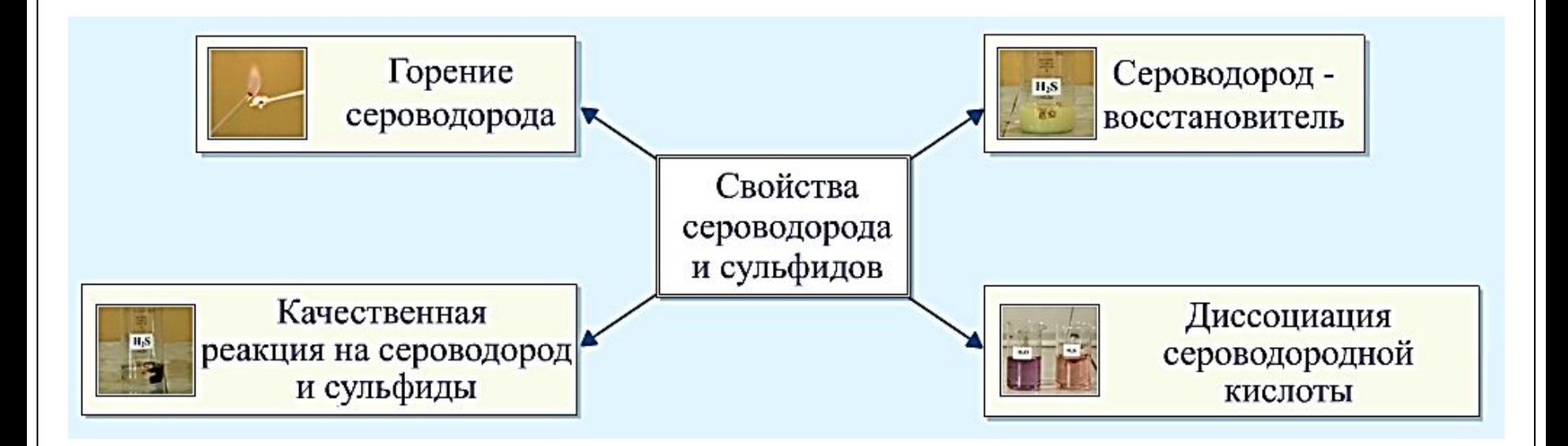

#### 1) Горение сероводорода.

Полное сгорание (при избытке  $O_2$ )  $2H_2S^{-2}$  + 30<sub>2</sub>  $\rightarrow$  2S<sup>+4</sup>0<sub>2</sub> + 2H<sub>2</sub>O

Неполное сгорание (недостаток  $O_2$ )  $2H_2S^{-2} + O_2 \rightarrow 2S^0 + 2H_2O$ 

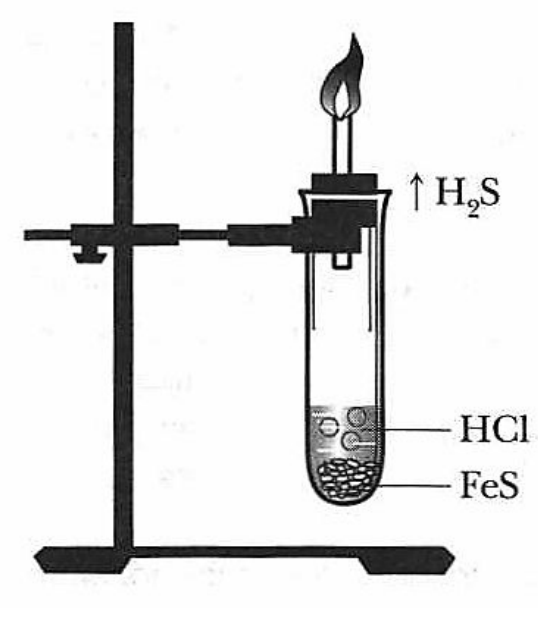

2) Восстановительные свойства галогенами, солями, кислородом, кислотами).

$$
H_2S^{-2} + Br_2 \rightarrow S^0 + 2HBr
$$

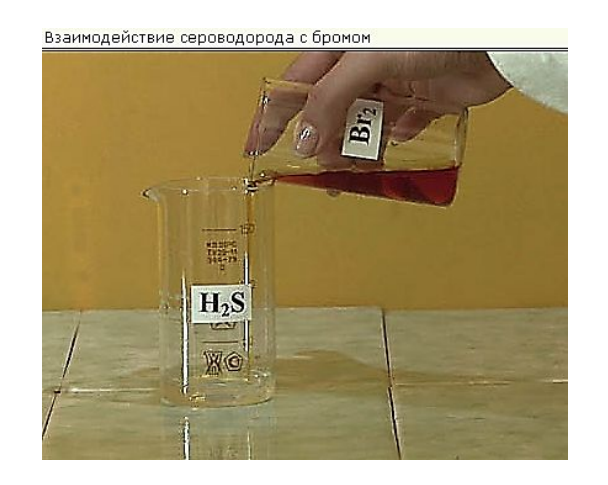

#### $\mathrm{H_2S^{-2}+2FeCl}_{3} \rightarrow 2FeCl_{2} + S^{0} + 2HCl$ Взаимодействие сероводорода с хлоридом железа (III)

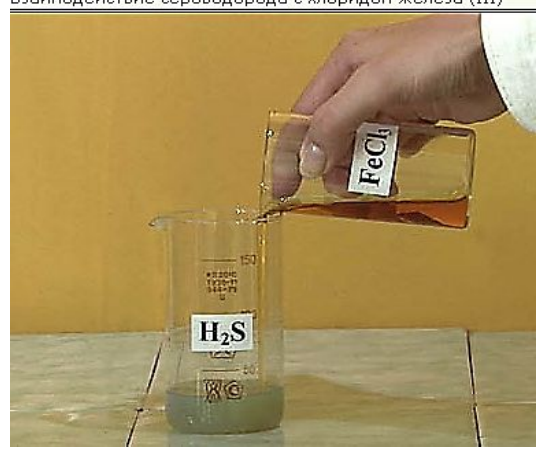

#### 3) Взаимодействие с водой.

Раствор H2 S в воде – слабая двухосновная кислота (сероводородная кислота)

Диссоциация происходит в две ступени: I ст.  $H_2 S$  ≥ H<sup>+</sup> + HS<sup>-</sup> (гидросульфид - ион) II ст. Н $\bar{S}$ <sup>-</sup> ≥ H<sup>+</sup> + S<sup>2-</sup> (сульфид-ион)

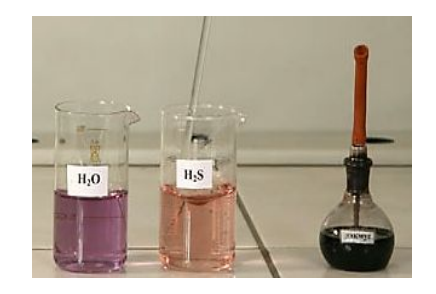

Средние соли(сульфиды): Na<sub>2</sub>S – сульфид натрия CaS – сульфид кальция Кислые соли(гидросульфиды): NaHS – гидросульфид натрия  $\mathrm{Ca(HS)}_{2}$  – гидросульфид кальция Взаимодействует с основаниями:

$$
H_2S + 2NaOH_{_{H36}} \rightarrow Na_2S + 2H_2O
$$
  
сульфид натрия

 $H_2S_{H36}$  + NaOH  $\rightarrow$  NaHS +  $H_2O$ гидросульфид натрия

# 5) Качественная реакция на сероводородную кислоту и сульфиды.  $H_2S + Pb(NO_3)<sub>2</sub> \rightarrow PbSJ + 2HNO_3$  $P\bar{b}^{2+} + S^{2-} \rightarrow PbS\!\!\downarrow$ черный  $H_2S + Cu(NO_3)_2 \rightarrow CuS\downarrow + 2HNO_3$  $Cu^{2+} + S^{2-} \rightarrow CuS\downarrow$ CuSO черный

Многие сульфиды окрашены и нерастворимы в воде: PbS – черный, CdS – желтый, ZnS – белый, MnS – розовый, CuS – черный, NiS – черный.

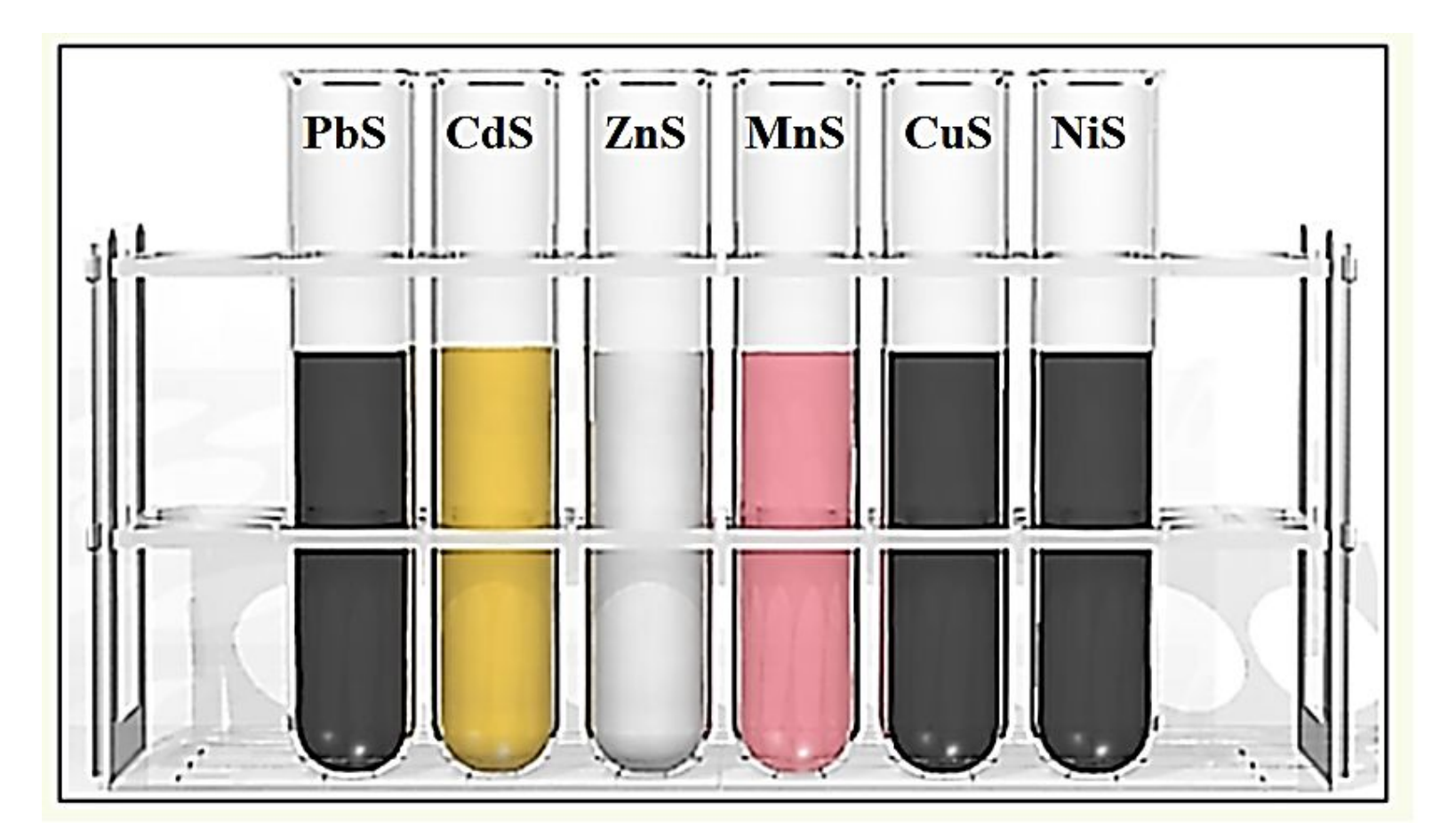

#### Применение сероводорода

Сероводород из-за своей токсичности находит

ограниченное применение. В медицине - в составе природных и искусственных сероводородных ванн (нормализует работу сердца и нервной системы, артериальное давление, используют при кожных заболеваниях. Сероводород применяют для получения серной кислоты, серы, сульфидов.

#### Закрепление материала

#### **ЭОР:**  Опыт. Получение сероводорода и изучение его свойств.

Модуль. Сероводород. Сульфиды.

#### **Выполните задания:**

1. В трех пронумерованных склянках без этикеток находятся растворы хлорида натрия, сульфида натрия и соляная кислота. Как химическим путем определить вещества? Напишите уравнения реакций, составьте ионные уравнения.

2. Напишите уравнения реакций, с помощью которых можно осуществить цепочку превращений веществ: **Сера →сероводород →сульфид калия →сульфид меди (II)** 

## Домашнее задание:

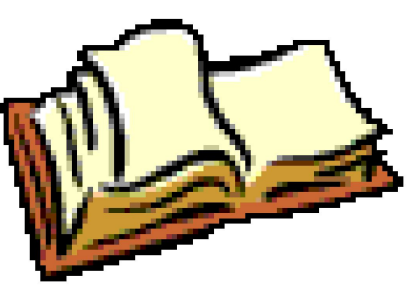

§18 упр.6, упр. 9 по желанию (творческое задание: найдите ответ, почему картины старых мастеров со временем темнеют и теряют первоначальную яркость и красоту, а также каким способом реставраторы обновляют эти картины).

#### Список литературы

1. Кузнецова Н.Е., Титова И.М., Гара Н.Н.; под ред. Н. Е. Кузнецовой. Химия. - М.: Вентана - Граф, 2011

2. Задачник по химии: 9 класс для учащихся общеобразовательных учреждений / Н.Е.Кузнецова, А.Н.Левкин – М.: Вентана-Граф, 2012.

#### Интернет ресурсы

3. Единая коллекция цифровых образовательных ресурсов.

Неорганическая химия. Видеоопыты. http://school-collection.edu.ru/catalog/rubr/eb17b17a-6bcc-01ab-0e3a-a1 cd26d56d67/23539/?interface=pupil&class=50&subject=31

4. Федеральный центр информационных образовательных ресурсов. http://fcior.edu.ru/search.page?phrase=%D1%81%D0%B5%D1%80%D0% BE%D0%B2%D0%BE%D0%B4%D0%BE%D1%80%D0%BE%D0%B4